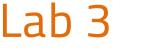

### Al-Mustaqbal University

Introduction to Medical Informatics

College of Sciences
Intelligent Medical Systems Department

# **Basic Input and Output Operations in Python**

#### **Introduction:**

Python is a versatile programming language known for its readability and simplicity. Understanding basic input and output operations is crucial as it forms the foundation for more complex programming tasks.

## **Printing to the Console:**

In Python, the print() function is used for displaying text on the console. It allows you to showcase information, variables, and messages.

```
print("Hello, Python!")
print("My age is", 25)
print("This is a new line.\nContinuing in the next line.")
```

*Note*: \n is for breaking new line in the console

#### **Accepting User Input:**

The input() function allows you to receive input from the user. Inputs are often stored in variables for further processing.

```
name = input("Enter your name: ")
age = int(input("Enter your age: "))
print("Hello,", name + "!", "You are", age, "years old.")
```

# **Basic Arithmetic Operations:**

Performing basic arithmetic operations in Python is straightforward. Accept user input, perform operations, and display the results.

```
num1 = int(input("Enter a number: "))
num2 = int(input("Enter another number: "))
result = num1 + num2
print("The sum is:", result)
```

ماد شسسا

#### **Conclusion:**

In this lab, we covered the basics of input and output operations in Python. Mastering these fundamental concepts is essential as they form the building blocks for more advanced programming. Practice, experiment, and have fun with Python!